# GALE LEGALFORMS

DISCOVER FORMS TO MEET YOUR LEGAL NEEDS

*Gale LegalForms* provides professionally written legal documents used by attorneys and law firms. You'll find downloadable forms covering real estate, wills, power of attorney, bankruptcy, small business—practically any area of law—alongside helpful tools like a Law Digest and Attorney Directory. Take charge of your legal affairs with *Gale LegalForms*.

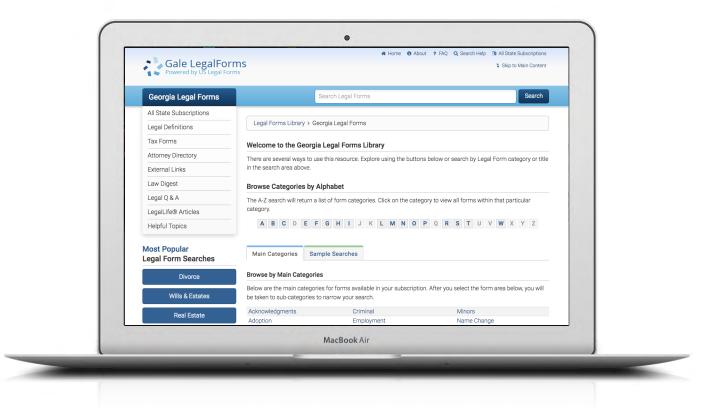

### FORMS & MORE

Access a vast collection of official documents, including litigation forms, court samples, checklists, sample letters, and more.

## LEGAL TOOLS

Support your form use with Legal Definitions, a Law Digest, and Legal Q&A to build your understanding of key areas of law.

#### **SEARCH & BROWSE**

Search for a specific form or topic, or click to browse major categories and sample searches.

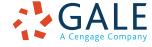

**EMPOWER**<sup>™</sup> SUCCESS

## FINDING LEGAL FORMS

#### Search

Locate relevant results based on your search term(s). Enter a form category, title, or control number. This is a good place to start when you are looking for a specific form.

## **Browse Categories**

Access organized groupings of forms. This is a great place to start when you want to explore available forms, or don't have a specific form title in mind.

Click one of the **Main Categories** featured on the LegalForms homepage, or use **Browse Categories by Alphabet** to select a letter and view form categories alphabetically. Then choose a subcategory to view available forms related to that topic.

## Sample Searches

Perform a search for frequently requested forms just by clicking. Select from links available in the **Sample Searches** tab on the homepage, or choose from the **Most Popular Legal Form Searches** to view relevant available forms organized by category.

After searching or browsing, view links to relevant forms organized by category. Use the first two letters of each form's control number to identify whether a form applies to multiple states (US) or is state-specific.

If you are working with a large number of results, page through the results or Click to Narrow Search Results.

Click a form's title to access the result.

| Georgia Legal Forms                                                                                                    | Search Leg                                                                                                    | gal Forms                                                                                                    | Search                                                                                                    |
|----------------------------------------------------------------------------------------------------|----------------------------------------------------------------------------------------------------|----------------------------------------------------------------------------------------------------|----------------------------------------------------------------------------------------------------|
| All State Subscriptions                                                                                                    |                                                                                                    |                                                                                                    |                                                                                                    |
| Legal Definitions                                                                                                    | Legal Forms Library > Georgia Lega                                                                                                    | al Forms                                                                                                    |                                                                                                    |
| Tax Forms                                                                                                    | Welcome to the Georgia Legal F                                                                                                    | orms Library                                                                                                    |                                                                                                    |
| ttorney Directory                                                                                                    |                                                                                                    |                                                                                                    | ow or search by Legal Form category or title                                                                                                    |
| External Links                                                                                                    | in the search area above.                                                                                                    | and a ship of a song the satisfies set                                                                                                    | an of occurred began announegory of his                                                                                                    |
| Law Digest                                                                                                    | Browse Categories by Alphabet                                                                                                    |                                                                                                    |                                                                                                    |
| .egal Q & A                                                                                                    | The A-Z search will return a list of form                                                                                                    | categories. Click on the category to                                                                                                    | view all forms within that particular                                                                                                    |
| LegalLife® Articles                                                                                                    | category.                                                                                                    | reategories. oner on the category to                                                                                                    | o view air forms within that particular                                                                                                    |
| Helpful Topics                                                                                                    | ABCDEFGH                                                                                                    | IJKLMNOPO                                                                                                    | R S T U V W X Y Z                                                                                                    |
| lost Popular<br>egal Form Searches                                                                                                    | Main Categories Sample Searc                                                                                                    | ches                                                                                                    |                                                                                                    |
| sgarr offit occirclico                                                                                                    |                                                                                                    |                                                                                                    |                                                                                                    |
| Divorco                                                                                                    | Browse by Main Categories                                                                                                    |                                                                                                    |                                                                                                    |
| Divorce                                                                                                    | Browse by Main Categories<br>Below are the main categories for form                                                                                                    | ns available in your subscription. Aft                                                                                                    | er you select the form area below, you will                                                                                                    |
| Divorce<br>Wills & Estates                                                                                                    |                                                                                                    |                                                                                                    | er you select the form area below, you will                                                                                                    |
| Wills & Estates                                                                                                    | Below are the main categories for form                                                                                                    |                                                                                                    | Minors                                                                                                    |
|                                                                                                    | Below are the main categories for form<br>be taken to sub-categories to narrow y                                                                                                    | our search.                                                                                                    |                                                                                                    |
| Wills & Estates<br>Real Estate                                                                                                    | Below are the main categories for form<br>be taken to sub-categories to narrow y<br>Acknowledgments                                                                                                    | our search.                                                                                                    | Minors                                                                                                    |
| Wills & Estates                                                                                                    | Below are the main categories for form<br>be taken to sub-categories to narrow y<br>Acknowledgments<br>Adoption                                                                                                    | our search.<br>Criminal<br>Employment<br>Family Law<br>Federal                                                                                                    | Minors<br>Name Change                                                                                                    |
| Wills & Estates<br>Real Estate<br>Bankruptcy                                                                                           | Below are the main categories for form<br>be taken to sub-categories to narrow y<br>Acknowledgments<br>Adoption<br>Affidavits<br>Arbitration and Mediation                                                                                                    | our search.<br>Criminal<br>Employment<br>Family Law<br>Federal<br>Financial Statements                                                                                                    | Minors<br>Name Change<br>Oil and Gas<br>Partneships<br>Personal Planning                                                                                                    |
| Wills & Estates<br>Real Estate                                                                                                    | Below are the main categories for form<br>be taken to sub-categories to narrow y<br>Acknowledgments<br>Adoption<br>Affidavits<br>Animals                                                                                                    | our search.<br>Criminal<br>Employment<br>Family Law<br>Federal                                                                                                    | Minors<br>Name Change<br>Oil and Gas<br>Partnerships                                                                                                    |
| Wills & Estates<br>Real Estate<br>Bankruptcy<br>Landlord Tenant                                                                        | Below are the main categories for form<br>be taken to sub-categories to narrow y<br>Acknowledgments<br>Adoption<br>Affidavits<br>Animals<br>Arbitration and Mediation<br>Attorneys<br>Automobiles                                                                                                    | our search.<br>Criminal<br>Employment<br>Family Law<br>Federal<br>Financial Statements<br>Franchises<br>Gifts                                                                                                    | Minors<br>Name Change<br>Oil and Gas<br>Partnerships<br>Personal Planning<br>Power of Attorney<br>Probate                                                                                                    |
| Wills & Estates<br>Real Estate<br>Bankruptcy                                                                                           | Below are the main categories for form<br>be taken to sub-categories to narrow y<br>Acknowledgments<br>Adoption<br>Affidavits<br>Animals<br>Arbitration and Mediation<br>Attorneys<br>Automobiles<br>Bankruptcy                                                                                                    | our search.<br>Criminal<br>Employment<br>Family Law<br>Federal<br>Financial Statements<br>Franchises                                                                                                    | Minors<br>Name Change<br>Oil and Gas<br>Partnerships<br>Personal Planning<br>Power of Attorney                                                                                                    |
| Wills & Estates<br>Real Estate<br>Bankruptcy<br>Landlord Tenant<br>Sample Letters                                                      | Below are the main categories for form<br>be taken to sub-categories to narrow y<br>Acknowledgments<br>Adoption<br>Affidavits<br>Animals<br>Arbitration and Mediation<br>Attorneys<br>Automobiles<br>Bankruptcy<br>Billis of Sale                                                                                                    | our search.<br>Criminal<br>Employment<br>Family Law<br>Federal<br>Financial Statements<br>Franchises<br>Gifts<br>Government<br>Guaranty                                                                                                    | Minors<br>Name Change<br>Oil and Gas<br>Partnerships<br>Personal Planning<br>Power of Attorney<br>Probate<br>Promissory Notes<br>Real Estate                                                                                                    |
| Wills & Estates<br>Real Estate<br>Bankruptcy<br>Landlord Tenant                                                                        | Below are the main categories for form<br>be taken to sub-categories to narrow y<br>Acknowledgments<br>Adoption<br>Afficiavits<br>Animals<br>Arbitration and Mediation<br>Attorneys<br>Bankruptcy<br>Bills of Sale<br>Civil Actions                                                                                                    | our search.<br>Criminal<br>Employment<br>Family Law<br>Federal<br>Frianchiael Statements<br>Franchises<br>Gifts<br>Government                                                                                                    | Minors<br>Name Change<br>Oil and Gaa<br>Partnerships<br>Personal Planning<br>Power of Attorney<br>Probate<br>Promissory Notes<br>Real Estate<br>Relesses and Waivers                                                                               |
| Wills & Estates<br>Real Estate<br>Bankruptcy<br>Landlord Tenant<br>Sample Letters                                                      | Below are the main categories for form<br>be taken to sub-categories to narrow y<br>Acknowledgments<br>Adoption<br>Afridavits<br>Animals<br>Arbitration and Mediation<br>Attorneys<br>Automobiles<br>Bankruptcy<br>Bills of Sale<br>Civil Actions<br>Civil Procedure                                                                                                    | our search.<br>Criminal<br>Employment<br>Federal<br>Francial Statements<br>Franchises<br>Crifts<br>Government<br>Quaranty<br>Healthcare<br>Insurance                                                                                                    | Minors<br>Name Change<br>Oil and Gas<br>Partnerships<br>Persona Planning<br>Power of Attorney<br>Probate<br>Promissory Notes<br>Real Estate<br>Releases and Waivers<br>Small Business                                                              |
| Wills & Estates<br>Real Estate<br>Bankruptcy<br>Landlord Tenant<br>Sample Letters                                                      | Below are the main categories for form<br>be taken to sub-categories to narrow y<br>Acknowledgments<br>Adoption<br>Affidavits<br>Arbitration and Mediation<br>Attorneys<br>Automobiles<br>Bankruptcy<br>Bills of Sale<br>Civil Actions<br>Civil Actions<br>Civil Actions                                                                                                    | our search.<br>Criminal<br>Employment<br>Faranity Law<br>Federal<br>Franchises<br>Gifts<br>Government<br>Guaranty<br>Healthcare<br>Insurance<br>Landiord Tenant                                                                                                 | Minors<br>Name Change<br>Oil and Gas<br>Partnerships<br>Personal Planning<br>Power of Attorney<br>Probate<br>Probate<br>Promissory Notes<br>Real Estate<br>Releases and Waivers<br>Small Business<br>Taxes                                         |
| Wills & Estates<br>Real Estate<br>Bankruptcy<br>Landlord Tenant<br>Sample Letters<br>Power of Attorney                                 | Below are the main categories for form<br>be taken to sub-categories to narrow y<br>Acknowledgments<br>Adoption<br>Affidavita<br>Animals<br>Arbitration and Mediation<br>Attorneys<br>Automobiles<br>Bankruptcy<br>Bills of Sale<br>Civil Actions<br>Civil Procedure<br>Conabitation<br>Collections                                                                                  | our search.<br>Criminal<br>Employment<br>Family Law<br>Federal<br>Financial Statements<br>Franchises<br>Gifts<br>Government<br>Guaranty<br>Healthcare<br>Insurance<br>Landlord Tenant<br>Leases                                                                 | Minors<br>Name Change<br>Oil and Gas<br>Partnerships<br>Persona Planning<br>Power of Attorney<br>Probate<br>Promissory Notes<br>Real Estate<br>Releases and Wavers<br>Small Business<br>Taxes<br>Taxes<br>Technology                               |
| Wills & Estates<br>Real Estate<br>Bankruptcy<br>Landlord Tenant<br>Sample Letters<br>Power of Attorney                                 | Below are the main categories for form<br>be taken to sub-categories to narrow y<br>Acknowledgments<br>Adoption<br>Aftidavits<br>Animals<br>Arbitration and Mediation<br>Attorneys<br>Autornobiles<br>Benkruptcy<br>Bills of Sale<br>Civil Actions<br>Civil Procedure<br>Cohabitation<br>Collections<br>Confidentiality and Nondisclosure                                            | our search.<br>Criminal<br>Employment<br>Federal<br>Financial Statements<br>Franchises<br>Gifts<br>Government<br>Gouranity<br>Healthcare<br>Landiord Tenant<br>Leases<br>Letters                                                                                | Minors<br>Name Change<br>Oil and Gas<br>Partnerships<br>Personal Planning<br>Power of Attorney<br>Probate<br>Promissory Notes<br>Real Estate<br>Releases and Waivers<br>Small Business<br>Taxes<br>Textnology<br>Trusts                            |
| Wills & Estates<br>Real Estate<br>Bankruptcy<br>Landlord Tenant<br>Sample Letters<br>Power of Attorney<br>Name Change                  | Below are the main categories for form<br>be taken to sub-categories to narrow y<br>Acknowledgments<br>Adoption<br>Affidavita<br>Animals<br>Arbitration and Mediation<br>Attorneys<br>Automobiles<br>Bankruptcy<br>Bills of Sale<br>Civil Actions<br>Civil Procedure<br>Conabitation<br>Collections                                                                                  | our search.<br>Criminal<br>Employment<br>Family Law<br>Federal<br>Financial Statements<br>Franchises<br>Gifts<br>Government<br>Guaranty<br>Healthcare<br>Insurance<br>Landlord Tenant<br>Leases                                                                 | Minors<br>Name Change<br>Oil and Gas<br>Partnerships<br>Persona Planning<br>Power of Attorney<br>Probate<br>Promissory Notes<br>Real Estate<br>Releases and Wavers<br>Small Business<br>Taxes<br>Taxes<br>Technology                               |
| Wills & Estates<br>Real Estate<br>Bankruptcy<br>Landlord Tenant<br>Sample Letters<br>Power of Attorney<br>Name Change                  | Below are the main categories for form<br>be taken to sub-categories to narrow y<br>Acknowledgments<br>Adoption<br>Aftidavits<br>Animals<br>Arbitration and Mediation<br>Attorneys<br>Autornobiles<br>Benkruptcy<br>Bills of Sale<br>Civil Actions<br>Civil Procedure<br>Cohabitation<br>Collections<br>Confidentiality and Nondisclosure                                            | our search.<br>Criminal<br>Employment<br>Federal<br>Financial Statements<br>Franchises<br>Gifts<br>Government<br>Gouranity<br>Healthcare<br>Landiord Tenant<br>Leases<br>Letters                                                                                | Minors<br>Name Change<br>Oil and Gas<br>Partnerships<br>Personal Planning<br>Power of Attorney<br>Probate<br>Promissory Notes<br>Real Estate<br>Releases and Waivers<br>Small Business<br>Taxes<br>Textnology<br>Trusts                            |
| Wills & Estates<br>Real Estate<br>Bankruptcy<br>Landlord Tenant<br>Sample Letters<br>Power of Attorney<br>Name Change<br>Incorporation | Below are the main categories for form<br>be taken to sub-categories to narrow y<br>Acknowledgments<br>Adoption<br>Affidavits<br>Animals<br>Arbitration and Mediation<br>Attorneys<br>Bahruptcy<br>Bills of Sale<br>Civil Actions<br>Civil Procedure<br>Conbabitation<br>Collections<br>Confidentiality and Nondisclosure<br>Consents and Permissions                                | our search.<br>Criminal<br>Employment<br>Family Law<br>Federal<br>Francial Statements<br>Franchises<br>Göfts<br>Government<br>Guaranty<br>Healthcare<br>Insurance<br>Landiod Tenant<br>Leases<br>Letters<br>Licenes                                             | Minors<br>Name Change<br>Oil and Gas<br>Partnerships<br>Personal Planning<br>Prower of Attorney<br>Probate<br>Promissory Notes<br>Real Estate<br>Releases and Waivers<br>Small Business<br>Taxes<br>Technology<br>Trusts<br>Water                  |
| Wills & Estates Real Estate Bankruptcy Landlord Tenant Sample Letters Power of Attorney Name Change Incorporation Paternity            | Below are the main categories for form<br>be taken to sub-categories to narrow y<br>Acknowledgments<br>Adoption<br>Afridavits<br>Animals<br>Arbitration and Mediation<br>Attorneys<br>Automobiles<br>Bankruptcy<br>Bills of Sale<br>Civil Actions<br>Civil Procedure<br>Cohabitation<br>Collections<br>Confidentiality and Nondisclosure<br>Conserts and Permissions<br>Construction | our search.<br>Criminal<br>Employment<br>Family Law<br>Federal<br>Franchiles<br>Franchiles<br>Grifts<br>Government<br>Government<br>Government<br>Government<br>Guarany<br>Healthcare<br>Insurance<br>Landiord Tenant<br>Leases<br>Letters<br>Licenses<br>Liens | Minors<br>Name Change<br>Oil and Gas<br>Partnerships<br>Personal Planning<br>Power of Attorney<br>Probate<br>Promissory Notes<br>Real Estate<br>Releases and Waivers<br>Small Business<br>Taxes<br>Taxes<br>Technology<br>Trusts<br>Water<br>Wills |
| Wills & Estates<br>Real Estate<br>Bankruptcy<br>Landlord Tenant<br>Sample Letters<br>Power of Attorney<br>Name Change<br>Incorporation | Below are the main categories for form<br>be taken to sub-categories to narrow y<br>Acknowledgments<br>Adoption<br>Affidavits<br>Animals<br>Animals<br>Animals<br>Automobiles<br>Bankruptcy<br>Bills of Sale<br>Civil Actions<br>Civil Actions<br>Civil Actions<br>Collections<br>Conflorentially and Nondisclosure<br>Construction<br>Construction<br>Construction                  | our search.                                                                                                    | Minors<br>Name Change<br>Oil and Gas<br>Partnerships<br>Personal Planning<br>Power of Attorney<br>Probate<br>Promissory Notes<br>Real Estate<br>Releases and Waivers<br>Small Business<br>Taxes<br>Taxes<br>Technology<br>Trusts<br>Water<br>Wills |

| Georgia Legal Forms           |                           | will Searc                                                                         |
|-------------------------------|---------------------------|------------------------------------------------------------------------------------|
| All State Subscriptions       |                           |                                                                                    |
| Legal Definitions             | Legal Forms Li            | brary > Georgia Legal Forms > Search: will                                         |
| Tax Forms                     | Search Results            | for will in the Georgia Legal Forms Library                                        |
| Attorney Directory            | 1 to 36 of <b>136</b> for | 1 2 3 4 •                                                                          |
| External Links                |                           | Personal Planning                                                                  |
| Law Digest                    | GA-P001-PKG               | Life Documents Planning Package, including Will, Power of Attorney and Living Will |
| Legal Q & A                   | GA-P080-PKG               | Last Will and Testament Package                                                    |
| LegalLife® Articles           |                           | Wills - Codicils                                                                   |
| Helpful Topics                | GA-WIL-01424              | Codicil to Will Form for Amending Your Will - Will Changes or Amendments           |
|                               |                           | Wills - Complex                                                                    |
| Click to                      | GA-COMPLEX2               | Complex Will with Credit Shelter Marital Trust for Large Estates                   |
| Narrow Search Results         |                           | Wills - Estate Planning                                                            |
| Personal Planning (2)         | GA-P001-PKG               | Life Documents Planning Package, including Will, Power of Attorney and Living Will |
| Arbitration and Mediation (1) | GA-P009-PKG               | Newly Divorced Individuals Package                                                 |

#### **WORKING WITH FORMS**

After accessing a result, read the form description for more information about its use.

Click to download a document in the format of your choice. At a minimum, each form is available as either a Word document or PDF. Some forms also provide a sample completed form for reference. Form packages can be downloaded in entirety, or on a document by document basis, using individual form links.

Once you have opened a downloaded form, print or save the document to your computer or storage device. Many forms can be edited. Documents that cannot may be printed and filled in by hand.

| Georgia Legal Forms                 |                                    | Search Legal Fi         | orms Search                                                                    |  |
|-------------------------------------|------------------------------------|-------------------------|--------------------------------------------------------------------------------|--|
| All State Subscriptions             |                                    |                         |                                                                                |  |
| Legal Definitions                   |                                    |                         | ms > Wills > For People with Children ><br>a Single Person with Minor Children |  |
| Tax Forms                           | Legar Last Will and Tes            | starrierit r'Offf für i | a single render with without sindness                                          |  |
| Attorney Directory                  | FORMSPASS                          | Legal Last<br>Children  | Will and Testament Form for a Single Person with Minor                         |  |
| External Links                      | Legal<br>Forms<br>State Specific   |                         | Wills - Far Developmith Children                                               |  |
| Law Digest                          |                                    | Category:<br>State:     | Wills > For People with Children<br>Georgia                                    |  |
| Legal Q & A                         |                                    | Control #:<br>Download: |                                                                                |  |
| LegalLife® Articles                 | The Forms Professionals<br>Trust!™ | Sample:                 | MS Word   PDF   Rich Text                                                      |  |
| Helpful Topics                      | Tuse                               |                         |                                                                                |  |
| Nost Popular<br>.egal Form Searches | Description Law S                  | ummary                  |                                                                                |  |

### **ADDITIONAL TOOLS**

Access helpful legal background and connect with additional sources.

- Browse **Legal Definitions** alphabetically, or search to build a better understanding of terms you may encounter within forms.
- Link to federal and state **Tax Forms**.
- Use the **Attorney Directory** to quickly identify attorneys offering services within particular states and practice areas.
- Access External Links to outside sources.
- Build your knowledge of key cases, laws, and concepts by browsing or searching the Law Digest.
- Click Legal Q&A question categories to view sample inquiries and attorney responses from across the country.
- Explore LegalLife Articles to find a straightforward explanation of legal matters surrounding common life events.
- Connect with additional articles within Helpful Topics.

|                    | Georgia Legal Forms                                                                                                    | Search Le                                         | gal Forms                      | Search                                   |  |
|--------------------|----------------------------------------------------------------------------------------------------|---------------------------------------------------|--------------------------------|------------------------------------------|--|
|                    | All State Subscriptions                                                                                                    |                                                   |                                |                                          |  |
|                    | Legal Definitions                                                                                                    | Legal Forms Library > Legal Questions and Answers |                                |                                          |  |
| egal Definitions   |                                                                                                    | Legal Questions and Answers                       |                                |                                          |  |
| egai Deminitions   |                                                                                                    |                                                   |                                |                                          |  |
|                    |                                                                                                    |                                                   |                                | be used for informational purposes only. |  |
| ax Forms           |                                                                                                    | When considering an answer in anothe              |                                | laws contained within your state         |  |
| ax Forms           |                                                                                                    | statutes. All answers provide legal info          | rmation, not legal advice.     |                                          |  |
|                    |                                                                                                    | O Question Categories                             |                                |                                          |  |
| ttorney Directory  |                                                                                                    | Abandoned Property                                | Community Property             | ++ Emancipation of Minor                 |  |
| literies Directory |                                                                                                    | HAbandoned Property Self Storage                  | + Copy of Decree               | Search Grandparent Visitation            |  |
|                    |                                                                                                    | ⊷ Animals                                         | - Domestic Partners            | Set Liability of Parent                  |  |
|                    |                                                                                                    | He Landlord Tenant                                | I+ Grandparents Visitation     | ++ Placement with Relatives              |  |
| kternal Links      |                                                                                                    | - Vehicles                                        | He Grounds                     | ++ Sex between Minors                    |  |
|                    |                                                                                                    | Acknowledgments                                   | ⊷ International                | He Support                               |  |
|                    | hes                                                                                                    | Service Notary                                    | + Legal Separation             | H Transfer to Minors Act                 |  |
| aw Digest          |                                                                                                    | Adoption                                          | 44 Modification                | 14 Unwed Mother                          |  |
| un Digeot          |                                                                                                    | to Consent of Minor                               | + Palimony                     | Misc                                     |  |
|                    |                                                                                                    | ⊷ Equitable                                       | Property Settlements           | Mobile Phones                            |  |
| egal Q & A         | tes                                                                                                    | Independent Adoption                              | l⇒ Remarriage                  | ++ Sexting                               |  |
| syar Q & A         |                                                                                                    | ⊷ Reversal                                        | Heopen Case                    | Modification                             |  |
|                    | •                                                                                                    | Advertisement<br>Affidavits                       | ++ Separation Agreements       | Motor Vehicles                           |  |
|                    |                                                                                                    | Amdavits                                          | Spousal Support                | Name Change<br>Natural Disasters Help    |  |
| egalLife® Articles | Y.                                                                                                    | 4 Schools                                         | + Where to File                | Negligence                               |  |
| 0                  |                                                                                                    | Animals                                           | Documents                      | Nuisance                                 |  |
|                    | lant                                                                                                    | + Equine                                          | - Allonage                     | Oil Gas and Minerals                     |  |
| lelpful Topics     |                                                                                                    | + Service Dogs                                    | Domestic Violence              | Parking                                  |  |
| cipital ropido     | ers                                                                                                    | Arbitration and Mediation                         | Donations                      | Handicap                                 |  |
|                    | and the second second se | Asbestosis                                        | + Gifts                        | Partnerships                             |  |
|                    | Power of Attorney                                                                                                    | Associations                                      | Drivers License                | 🛏 General                                |  |
|                    | An of contraction of the                                                                                                    | Automobiles                                       | + Drivers Hardship License Law | Ne Limited                               |  |
|                    | Name Change                                                                                                    | + Insurance                                       | ++ Influence of Alcohol        | Paternity                                |  |
|                    | Name Change                                                                                                    | ⊷ Insurance                                       | + Influence of Alcohol         | Paternity                                |  |

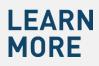

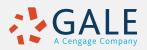